# **Collabora?**

LLOLLLOOOLOLLLEOOLLOLLOLLOLLOLLOL

LLOOLOLOOKLEDLOO

# How the Text in Writer Gets on the Screen?

Jan Holesovsky <kendy@collabora.com>

#### It all starts with a draw request

- Window::ImplCallPaint(
	- const Region\* pRegion,
		- [can be more rectangles etc.]
	- sal\_uInt16 nPaintFlags )
		- [whether to paint children etc.]

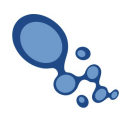

# It gets to the Writer's edit window

- $\bullet$  SwEditWin = Window class for the Writer edit area
	- handling mouse and keyboard events and doing the final painting of the document from the buffered layout.
- SwEditWin::Paint(
	- const Rectangle& rRect)
		- [rectangle to repaint]

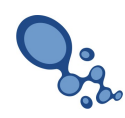

### SwCrsrShell – ancestor of SwWrtShell

- SwWrtShell is used by the UI to modify the document model
- SwCrsrShell::Paint(
	- const Rectangle &rRect)

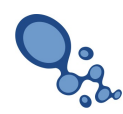

#### SwViewShell – ancestor of **SwCrsrShell**

- SwViewShell::Paint(
	- const Rectangle &rRect)
- The "real" drawing starts here
	- Toplevel draws the shadows around the document etc.
	- Very ugly, actually part of the code in the class, part is global in the .cxx
	- Many OutputDevices out there, etc.

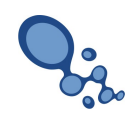

# Now we are getting to the document model

- SwRootFrm the root element of a Writer document layout
- SwRootFrm::Paint(
	- SwRect const& rRect,
		- Rectangle to paint
	- SwPrintData const\*const pPrintData) const
		- Gets NULL here

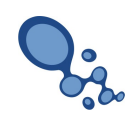

# Getting deeper into the model

- Calling hierarchically (more times in the backtrace)
- SwLayoutFrm::Paint(
	- SwRect const& rRect.
	- SwPrintData const\*const) const

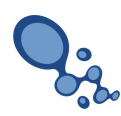

# Finally we got to the text frame

- SwTxtFrm::Paint(
	- SwRect const& rRect,
	- SwPrintData const\*const) const
- We split the frame to lines

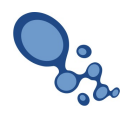

### And then split the line to portions

- SwTxtPainter::DrawTextLine(
	- const SwRect &rPaint
		- [rectangle to paint]
	- SwSaveClip &rClip,
		- [clipping]
	- const sal\_Bool bUnderSz)
		- [paint the entire line, or by portions?]

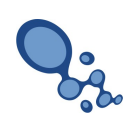

### And now "only" draw the portions

- SwTxtPortion::Paint(
	- const SwTxtPaintInfo &rInf ) const
- SwTxtPaintInfo::DrawText(
	- const SwLinePortion &rPor,
	- const sal\_Int32 nLength,
	- const sal\_Bool bKern ) const
	- (just a wrapper for the next one)

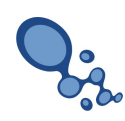

### "Just do it" kind of method

- SwTxtPaintInfo::\_DrawText(
	- const OUString &rText,
	- const SwLinePortion &rPor,
	- const sal\_Int32 nStart,
	- const sal\_Int32 nLength,
	- const sal Bool bKern,
	- const sal\_Bool bWrong,
	- const sal\_Bool bSmartTag,
	- const sal\_Bool bGrammarCheck)

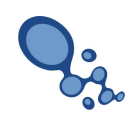

# Getting closer to actual drawing

- SwFont:: DrawText(
	- SwDrawTextInfo &rInf)
	- (just a wrapper)
- SwSubFont:: DrawText(
	- SwDrawTextInfo &rInf,
	- const sal\_Bool bGrey)
	- (takes care of the underlining, etc.)

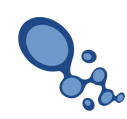

# Compute the positions of the glyphs

- SwFntObj::DrawText(
	- SwDrawTextInfo &rInf)

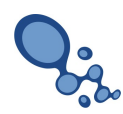

### And finally – draw the text!

- OutputDevice::DrawTextArray(
	- const Point& rStartPt,
	- const OUString& rStr,
	- const sal Int32\* pDXAry,
		- [offsets of the letters]
	- sal Int32 nIndex,
	- sal Int32 nLen )

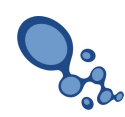